## Contrôle continu 2007-2008 Pointeurs - Récursivité – Listes Corrigé

## Questions de cours (5 points)

Soit une liste de taille n.

- Quelle est la complexité en temps de la recherche du dernier élément si la liste est simplement chainée ? La complexité  $O(n)$
- Quelle est la complexité en temps de la recherche du dernier élément si la liste est doublement chainée?

La complexité O(1)

• Dans une liste doublement chainée, pourquoi n'y a-t-il pas de primitive pour supprimer l'élément avant un élément donné ? Parce qu'on peut réaliser cette opération en utilisant les primitives qui définissent le type abstrait

fonction supprimerAvant(ref L: listeDC de type\_prédéfini;ref P :^cellule) :vide ; var PP,PPP : ^cellule ;

début

```
 PP= précédent(L,P) ; 
   PPP= précédent(L,PP)) ;
  si PPP = = 1NIL alors
      supprimerEnTête(L) 
   sinon 
      supprimerAprès(L,PPP) 
   finsi 
 fin
```
• Dessinez la mémoire, après la suite d'opérations suivante :

var p :tableau[1..3 ] de ^entier ;

 pour i=1 à 3 faire  $new(p[i])$  ;

 $p[i]$ <sup> $\sim$ </sup>=i ;

finpour

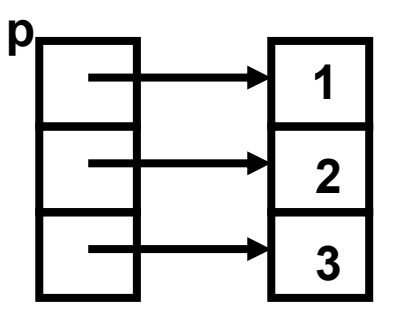

Exercice 1 (3 points) Soit la fonction

```
fonction essai(ref n ; entier, val p :e,tier) ;entier ; 
  début 
  sin == 0 alors
      retourner(p+1) 
    sinon 
     instruction 
    Finsi 
  Fin 
Finfonction
```
Pour chaque fonction définie par l'instruction ci-dessous dire si la fonction est en récursivité terminale ou non. Expliquez pourquoi.

```
• retourner(essai(n-1,p*n)+4)
```
Non récursive terminale à cause du « +4 »

•  $retourner(essai(n-1,p*n+4))$ Récursive terminale car renvoit une constante le parmètre p ou une évaluation de la fonction ellemême.

```
• retourner(1+essai(n-p,p*n))
```
Non récursive terminale à cause du « 1+ »

## Exercice 2 (12 points)

On dit qu'une liste L1 est préfixe d'une liste L2 si la liste L2 commence par la liste L1. Par exemple, la liste  $L1=(2,4)$  est préfixe de la liste  $L2=(2,4,6,8,9)$ .

```
• Ecrivez une fonction qui teste si L1 est un préfixe de L2. 
Algorithme itératif 
fonction préfixe(ref L1,L2 :listeSC d'entiers) :booléen ; 
  var pl,p2 : ^cellule ;
   var B :booléen ; 
   début 
     si listeVide(L1) alors 
       retourner (VRAI) 
     sinon 
       si listeVide(L2) alors 
         retourner (FAUX) 
       sinon 
         B=VRAI ; 
         P1=premier(L1) ; 
         P2=premier(L2) ; 
         tantque contenu(P1)=contenu(P2) et B faire 
          Pl=suivant(ll,Pl) ;
          P2=suivant(12,P) ) ;
           b=non(P1==NIL) et non(P2==NIL) 
         fintantque
```

```
 si P1==NIL alors 
            retourner(VRAI) 
          sinon 
            retourner(FAUX) 
          finsi 
       finsi 
     finsi 
   fin 
Algorithme récursif 
fonction préfixeRec(ref L1,L2 :listeSC d'entiers ;ref P1,P2 :^cellule) :booléen ; 
   début 
     cas où 
      Pl = = NII retourner(VRAI) 
      PZ = = NII alors
          retourner(FAUX) 
       contenu(P1)=contenu(P2) 
          retourner(VRAI) 
       autrement 
          retourner(prefixeRec(L1,L2,suivant(P1,L1),suivant(L2,P2)) 
     fin casou 
   fin 
fonction préfixe (ref L1,L2 :listeSC d'entiers ) :booléen ; 
   début 
     prefixe(L1,L2,premier(L1),premier(L2)) 
   fin 
• Ecrire une fonction qui calcule la liste L2 privée de la liste L1 (dans l'exemple (6,8,9)) 
fonction reste(ref L1,L2 :listeSC d'entiers) :listeSC d'entiers ; 
  var pl:^cellule ;
   var L:listeSC d'entiers; 
   début 
    \lfloor -1 \rfloor si prefixe(L1,L2) alors 
       p=premier(L1) ; 
       tant que p<>NIL faire 
          supprimerEnTete(L) ; 
         p=suivant(L1,P) ; 
       fintantque 
     finsi 
     retourner (L) 
   fin
```
Listes simplement chainées (listeSC)

fonction premier(val L:type\_liste):^type\_predefini;

fonction suivant(val L:type\_liste; val P:^type\_predefini):^type\_predefini;

fonction listeVide(val L:type\_liste):booléen;

fonction créer liste(ref L:type liste):vide;

fonction insérerAprès(val x:type\_prédéfini;ref L:type\_liste; val P:^type\_predefini):vide;

fonction insérerEnTete(val x:type\_prédéfini;ref L:type\_liste):vide;

fonction supprimerAprès(ref L:type\_liste;val P:^type\_predefini):vide;

fonction supprimerEnTete(ref L:type\_liste):vide;

Listes doublement chainées (listeDC), On ajoute les primitives suivantes fonction dernier(val L:type\_liste):^type\_predefini;

fonction précédent(val L:type\_liste; val P:^type\_predefini):^type\_predefini;